## $\overline{a}$ **PSIM Revision**

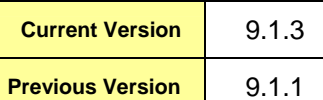

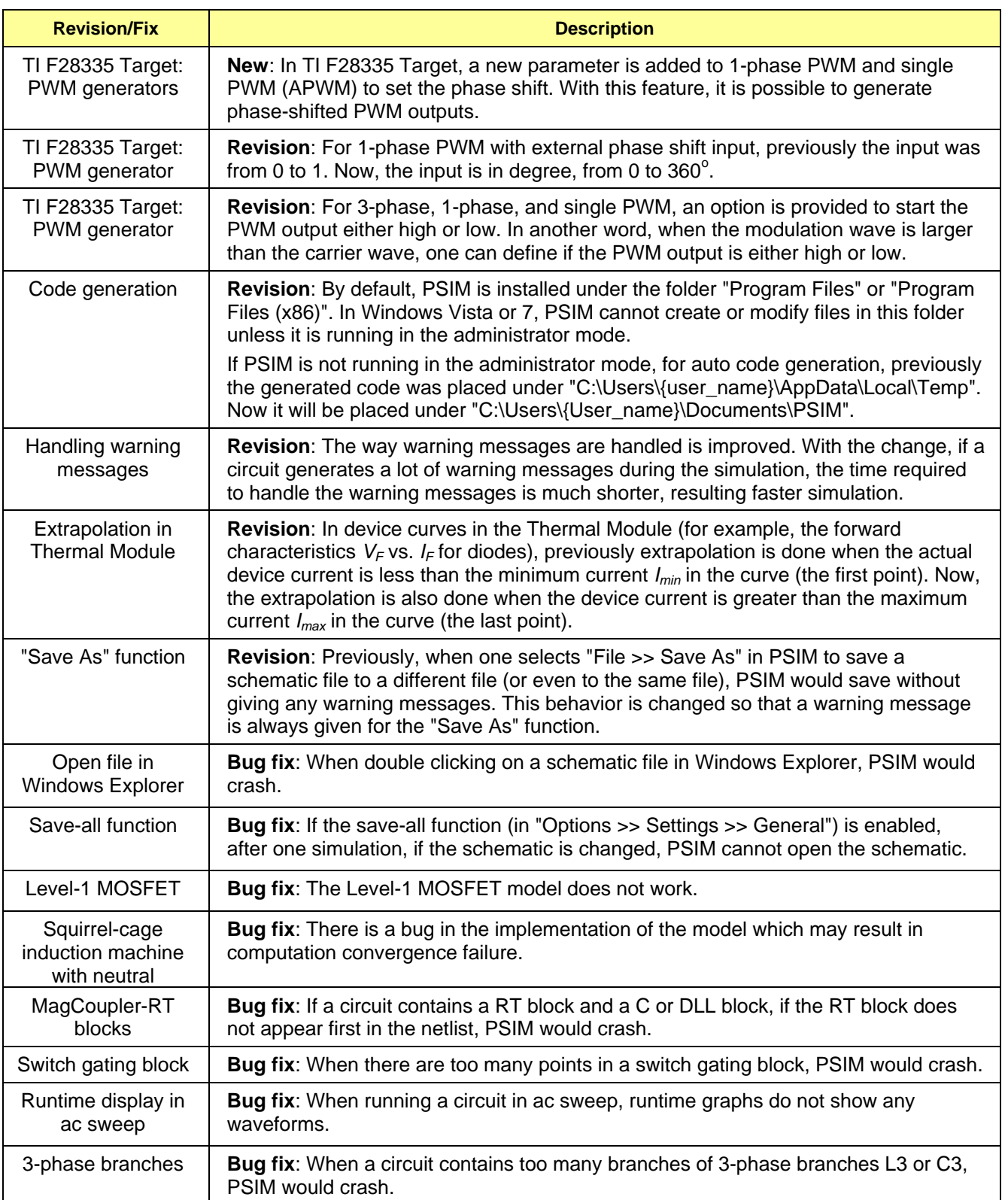

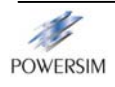